# **E-Mail ALSPO A/20**

#### **Subj: HONORS AND AWARDS MASS UPDATE PROCESS CHANGE**

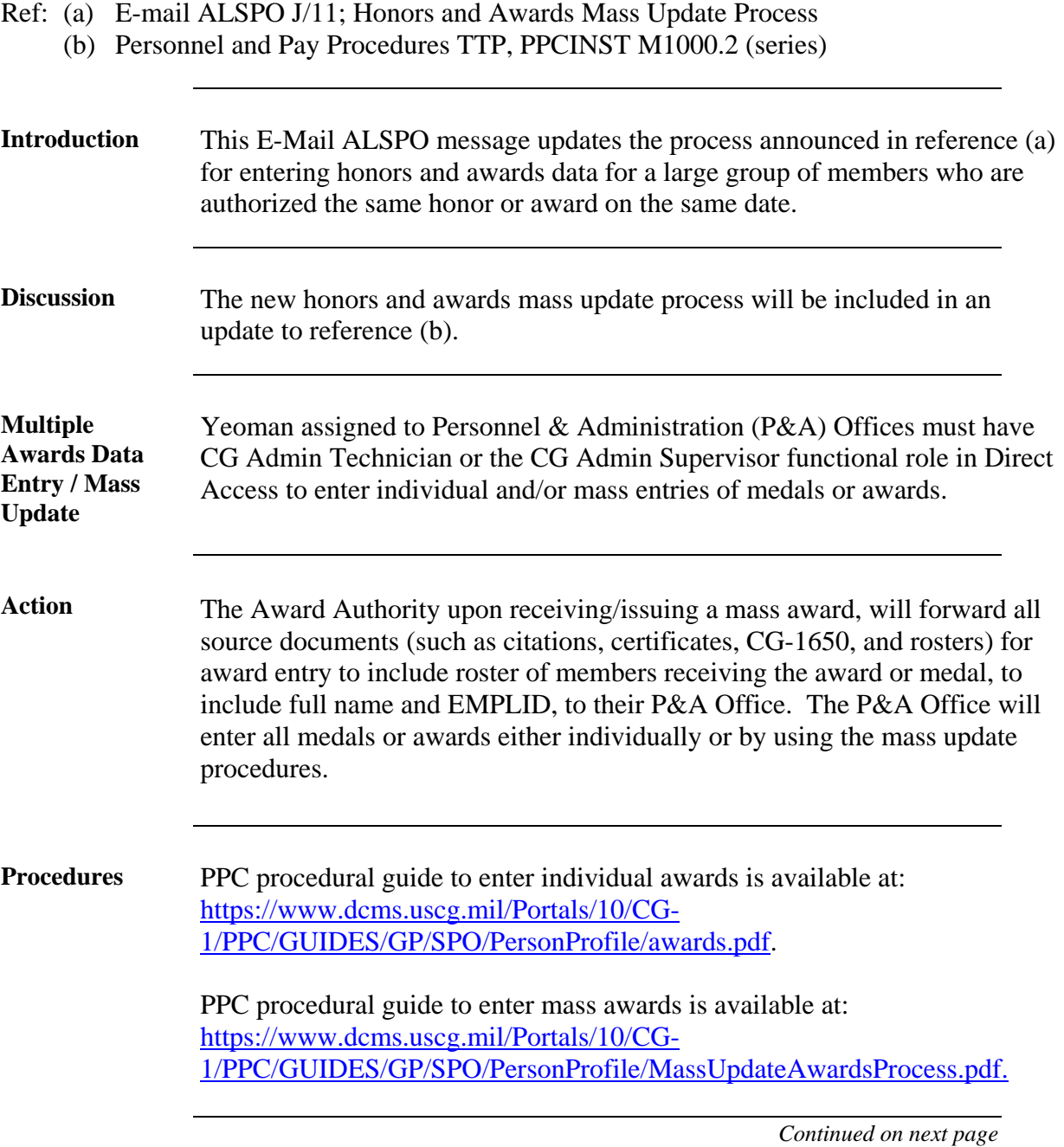

## **E-Mail ALSPO A/20**

#### **Subj: HONORS AND AWARDS MASS UPDATE PROCESS CHANGE**

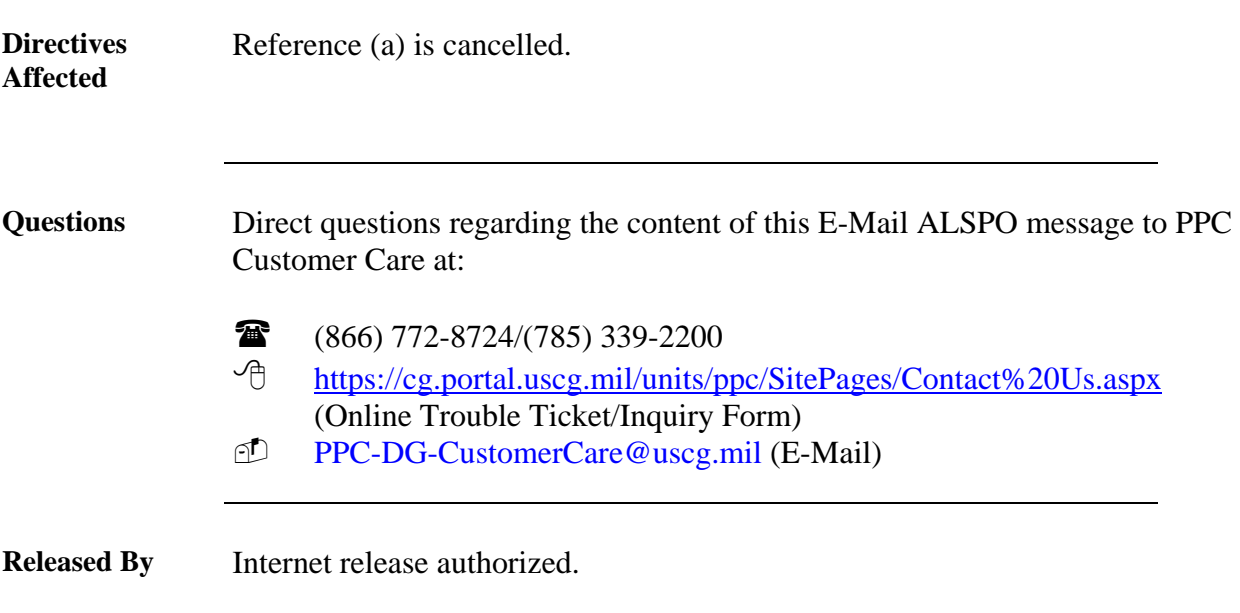

/s/ J. D. BURNS, CAPT, USCG Commanding Officer

Encl: (1) PPPM, Medals & Awards Procedure Table.

### **Medals and Awards**

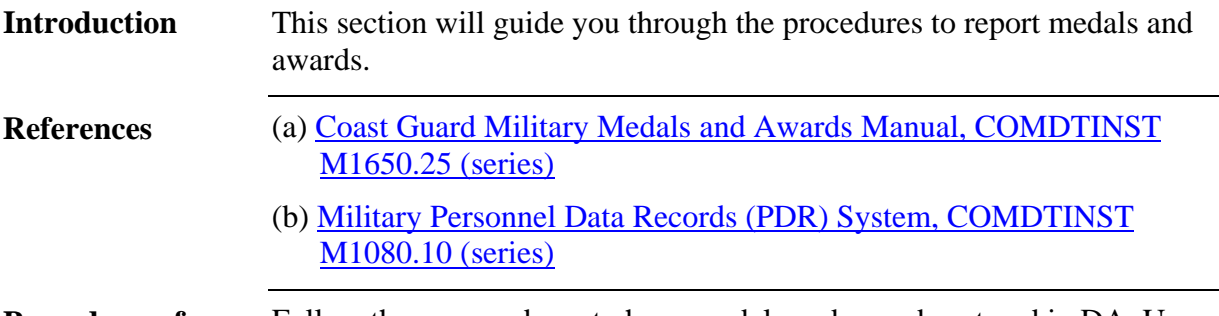

**Procedures for Medals and Awards** Follow these procedures to have medals and awards entered in DA. Users must have the CG Admin Technician/Supervisor functional role to enter an award in DA.

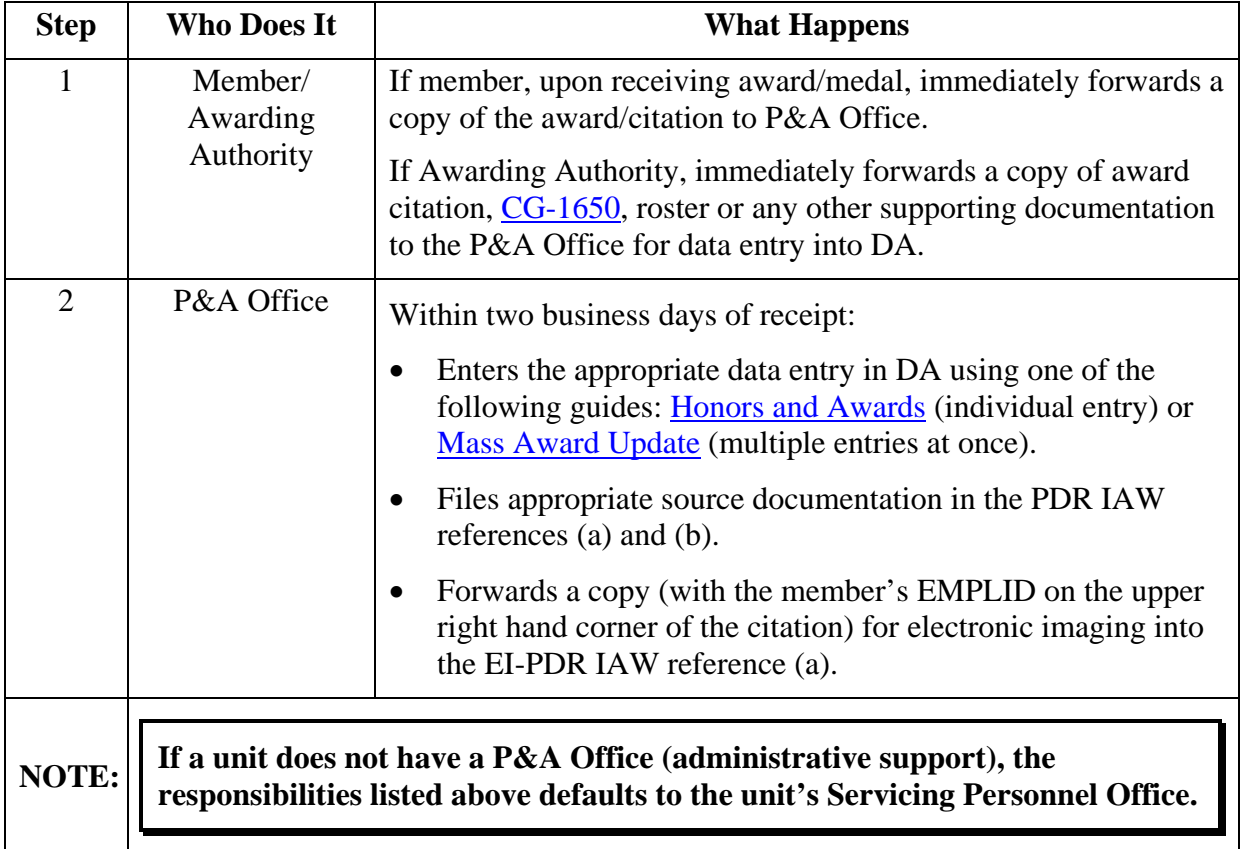

**Table 5-8 Procedures for Medals and Awards**